# **SimEngine: A Modular Framework for Statistical Simulations in R**

March 12, 2024

**Avi Kenny** Duke Univers[ity](https://orcid.org/0000-0002-9465-7307)

**Charles J. Wolock** University of Pennsylva[nia](https://orcid.org/0000-0003-3527-1102)

#### **Abstract**

This article describes **SimEngine**, an open-source R package for structuring, maintaining, running, and debugging statistical simulations on both local and cluster-based computing environments. Several R packages exist for structuring simulations, but SimEngine is the only package specifically designed for running simulations in parallel via job schedulers on high-performance cluster computing systems. The package provides structure and functionality for common simulation tasks, such as setting simulation levels, managing seeds for random number generation, and calculating summary metrics (such as bias and confidence interval coverage). **SimEngine** also brings several unique features, such as automatic calculation of Monte Carlo error and information-sharing across simulation replicates. We provide an overview of the package and demonstrate some of its advanced functionality.

*Keywords*: simulation, cluster computing system, parallel computing, R.

# **1. Introduction**

For the past several decades, the design and execution of simulation studies has been a pillar of methodological research in statistics [\(Hauck and Anderson](#page-21-0) [1984\)](#page-21-0). Simulations are commonly used to evaluate finite sample performance of proposed statistical procedures, but can also be used to identify problems with existing methods, ensure that statistical code functions as designed, and test out new ideas in an exploratory manner. Additionally, simulation can be a statistical method in itself; two common examples are study power calculation [\(Arnold,](#page-20-0) [Hogan, Colford, and Hubbard](#page-20-0) [2011\)](#page-20-0) and sampling from a complex distribution [\(Wakefield](#page-21-1) [2013\)](#page-21-1).

Although the power of personal computers has increased exponentially over the last four decades, many simulation studies require far more computing power than what is available on even a high-end laptop. Accordingly, many academic (bio)statistics departments and research institutions have invested in so-called cluster computing systems (CCS), which are essentially networks of servers available for high-throughput parallel computation. A single CCS typically serves many researchers, can be securely accessed remotely, and operates job scheduling software (e.g., Slurm) designed to coordinate the submission and management of computing tasks between multiple groups of users.

Thankfully, the majority of statistical simulations can be easily parallelized, since they typically involve running the same (or nearly the same) code many times and then performing an analysis of the results of these replicates. This allows for a simulation study to be done hundreds or thousands of times faster than if the user ran the same code on their laptop. Despite this, many potential users never leverage an available CCS; a major reason for this is that it can be difficult to get R and the CCS to "work together," even for an experienced programmer.

To address this gap, we created SimEngine, an open-source R package [\(R Core Team](#page-21-2) [2021\)](#page-21-2) for structuring, maintaining, running, and debugging statistical simulations on both local and cluster-based computing environments. Several R packages exist for structuring simulations (e.g., [Alfons, Templ, and Filzmoser](#page-20-1) [2010,](#page-20-1) [Hofert and Mächler](#page-21-3) [2013,](#page-21-3) [Bien](#page-20-2) [2016,](#page-20-2) [Chalmers and](#page-20-3) [Adkins](#page-20-3) [2020,](#page-20-3) [Brown and Bye](#page-20-4) [2023\)](#page-20-4), but **SimEngine** is the only package specifically designed for running simulations both locally and in parallel on a high-performance CCS. The package provides structure and functionality for common simulation tasks, such as setting simulation levels, managing random number generator (RNG) seeds, and calculating summary metrics (such as bias and confidence interval coverage). In addition, SimEngine offers a number of unique features, such as automatic calculation of Monte Carlo error [\(Koehler, Brown, and](#page-21-4) [Haneuse](#page-21-4) [2009\)](#page-21-4) and information-sharing across simulation replicates.

This article is organized as follows. In Section [2,](#page-1-0) we give a broad overview of the **SimEngine** simulation workflow. In Section [3,](#page-6-0) we describe how simulations can be parallelized both locally and on a CCS. Section [4](#page-10-0) contains details on more advanced functionality of the package. The Appendix includes two example simulation studies carried out using SimEngine.

# **2. Overview of simulation workflow**

<span id="page-1-0"></span>The latest stable version of  $SimEngine$  can be installed from CRAN using install.packages(). The current development version can be installed using devtools::install\_github().

```
R> install.packages("SimEngine")
R> devtools::install_github(repo="Avi-Kenny/SimEngine")
```
The goal of many statistical simulations is to evaluate a new statistical method against existing methods; we use this framework to demonstrate the SimEngine workflow. Most statistical simulations of this type include three basic phases:  $(1)$  generate data,  $(2)$  run one or more methods using the generated data, and (3) compare the performance of the methods.

To briefly illustrate how these phases are implemented using **SimEngine**, we use a simple example of estimating the rate parameter  $\lambda$  of a Poisson( $\lambda$ ) distribution. To anchor the simulation in a real-world situation, one can imagine that a sample of size *n* from this Poisson distribution models the number of patients admitted to a hospital over the course of *n* consecutive days. Suppose that the data consist of *n* independent and identically distributed observations  $X_1, X_2, \ldots, X_n$  drawn from a Poisson( $\lambda$ ) distribution. Since the  $\lambda$  parameter of the Poisson distribution is equal to both the mean and the variance, one may ask whether the sample mean  $\hat{\lambda}_{M,n} := \frac{1}{n} \sum_{i=1}^{n} X_i$  or the sample variance  $\hat{\lambda}_{V,n} := \frac{1}{n-1} \sum_{i=1}^{n} (X_i - \hat{\lambda}_{M,n})^2$  is a better estimator of *λ*.

### **2.1. Load the package and create a simulation object**

The first step is to create a simulation object (an R object of class sim\_obj) using the new sim() function. The simulation object contains all data, functions, and results related to the simulation.

```
R> library(SimEngine)
R> sim <- new_sim()
```
#### **2.2. Code a function to generate data**

Many simulations involve one or more functions that create a dataset designed to mimic a real-world data-generating mechanism. Here, we write and test a simple function to generate a sample of **n** observations from a Poisson distribution with  $\lambda = 20$ .

```
R> create_data <- function(n) {
+ return(rpois(n=n, lambda=20))
+ }
R> create_data(n=10)
 [1] 18 25 25 21 13 22 23 22 18 26
```
### **2.3. Code the methods (or other functions)**

With **SimEngine**, any functions declared (or loaded via source()) are automatically added to the simulation object when the simulation runs. In this example, we test the sample mean and sample variance estimators of the  $\lambda$  parameter. For simplicity, we write this as a single function and use the type argument to specify which estimator to use. One could also write two separate functions.

```
R> est lambda <- function(dat, type) {
+ if (type=="M") { return(mean(dat)) }
+ if (type=="V") { return(var(dat)) }
+ }
R> dat \leq create_data(n=1000)
R> est_lambda(dat=dat, type="M")
[1] 19.646
R> est_lambda(dat=dat, type="V")
[1] 20.8195
```
### **2.4. Set the simulation levels**

Often, we wish to run the same simulation multiple times. We refer to each run as a *simulation replicate*. We may wish to vary certain features of the simulation between replicates. In this

example, perhaps we choose to vary the sample size and the estimator used to estimate  $\lambda$ . We refer to the features that vary as *simulation levels*; in the example below, the simulation levels are the sample size (n) and the estimator (estimator). We refer to the values that each simulation level can take on as *level values*; in the example below, the n level values are 10, 100, and 1000, and the estimator level values are "M" (for "sample mean") and "V" (for "sample variance"). By default, SimEngine runs one simulation replicate for each combination of level value — in this case, six combinations — although the user will typically want to increase this; 1,000 or 10,000 replicates per combination is typical. An appropriate number of replicates per combination may be informed by the desired level of Monte Carlo error; see Section [4.6.](#page-19-0)

```
R> sim %<>% set_levels(
+ estimator = c("M", "V"),
    n = c(10, 100, 1000)+ )
```
Note that we make extensive use of the pipe operators  $(\frac{9}{2})$  and  $\frac{1}{2}$  and  $\frac{1}{2}$  from the **magrittr** package [\(Bache and Wickham](#page-20-5) [2022\)](#page-20-5).

#### **2.5. Create a simulation script**

The simulation script is a user-written function that assembles the pieces above (generating data, analyzing the data, and returning results) to code the flow of a single simulation replicate. Within a script, the current simulation level values can be referenced using the special variable L. For instance, in the running example, when the first simulation replicate is running, L\$estimator will equal "M" and L\$n will equal 10. In the next replicate, L\$estimator will equal "M" and L\$n will equal 100, and so on, until all level value combinations are run. The simulation script will automatically have access to any functions that have been declared earlier in the global environment.

```
R> sim %<>% set_script(function() {
+ dat <- create_data(n=L$n)
+ lambda_hat <- est_lambda(dat=dat, type=L$estimator)
+ return (list("lambda_hat"=lambda_hat))
+ })
```
The simulation script should always return a list containing key-value pairs, where the keys are character strings. The values may be simple data types (numbers, character strings, or boolean values) or more complex data types (lists, dataframes, model objects, etc.); see Section [4.3.](#page-15-0) Note that in this example, the estimators could have been coded instead as two different functions and then called from within the script using the use\_method() function; see Appendix [A](#page-22-0) for example usage.

### **2.6. Set the simulation configuration**

The set\_config() function controls options related to the entire simulation, such as the number of simulation replicates to run for each level value combination and the parallelization

type, if desired (see Section [3\)](#page-6-0). Packages needed for the simulation should be specified using the packages argument of set\_config() (rather than using library() or require()). We set num\_sim to 100, and so **SimEngine** will run a total of 600 simulation replicates (100 for each of the six level value combinations).

```
R> sim %<>% set_config(
+ num sim = 100,
    package = c("ggplot2", "stringr")+ )
```
# **2.7. Run the simulation**

All 600 replicates are run at once and results are stored in the simulation object.

```
R > \sin \sqrt[9]{5} \tan()
```

```
|########################################| 100%
Done. No errors or warnings detected.
```
### **2.8. View and summarize results**

Once the simulations have finished, the summarize() function can be used to calculate common summary statistics, such as bias, variance, mean squared error (MSE), and confidence interval coverage.

```
R> sim %>% summarize(
    list(stat="bias", name="bias lambda", estimate="lambda hat", truth=20),
+ list(stat="mse", name="mse_lambda", estimate="lambda_hat", truth=20)
+ )
```
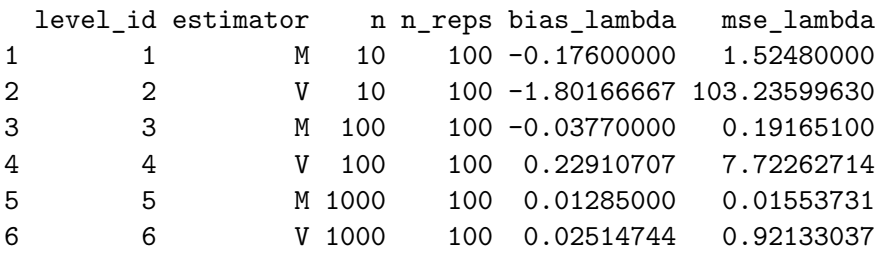

In this example, we see that the MSE of the sample variance is much higher than that of the sample mean and that MSE decreases with increasing sample size for both estimators, as expected. From the n reps column, we see that 100 replicates were successfully run for each level value combination. Results for individual simulation replicates can also be directly accessed via the sim\$results dataframe.

R> head(sim\$results)

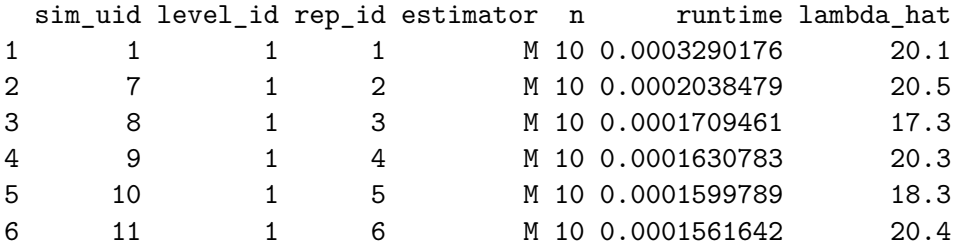

Above, the sime uid uniquely identifies a single simulation replicate and the level id uniquely identifies a level value combination. The rep\_id is unique within a given level value combination and identifies the index of that replicate within the level value combination.

# <span id="page-5-0"></span>**2.9. Update a simulation**

After running a simulation, a user may want to update it by adding additional levels or replicates; this can be done with the update\_sim() function. Prior to running update\_sim(), the functions set\_levels() and/or set\_config() are used to declare the updates that should be performed. For example, the following code sets the total number of replicates to 200 (i.e., adding 100 replicates to those that have already been run) for each level value combination, and adds one additional level value for n.

```
R> \sin % <> % set_config(num_sim = 200)
R> sim %<>% set_levels(
+ estimator = c("M", "V"),+ n = c(10, 100, 1000, 10000)
+ )
```
After the levels and/or configuration are updated, update  $sim()$  is called.

```
R> sim \frac{2}{3} <> \frac{2}{3} update_sim()
```

```
|########################################| 100%
Done. No errors or warnings detected.
```
Another call to summarize() shows that the additional replicates were successfully:

```
R> sim %>% summarize(
+ list(stat="bias", name="bias_lambda", estimate="lambda_hat", truth=20),
+ list(stat="mse", name="mse_lambda", estimate="lambda_hat", truth=20)
+ )
```
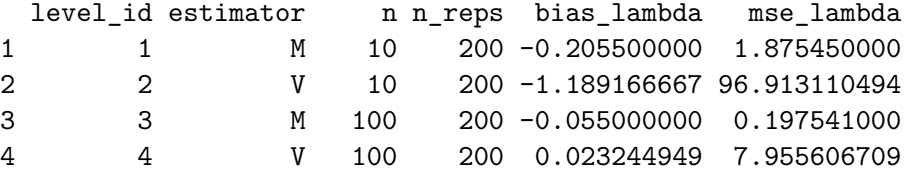

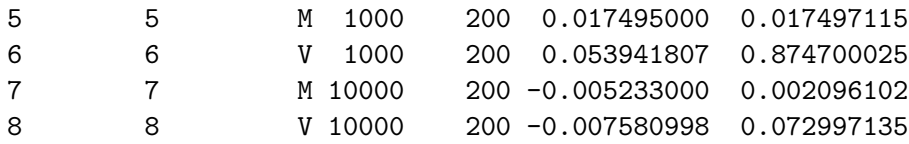

# **3. Parallelization**

<span id="page-6-0"></span>User-friendly parallelization is a hallmark of SimEngine. There are two modes of parallelizing code using SimEngine, which we refer to as *local parallelization* and *cluster parallelization*. Most statistical simulations involve running multiple replicates of the same experiment, perhaps with certain factors changing between replicates. With local parallelization, individual simulation replicates are run as single tasks on the separate cores of a local machine. Cluster parallelization occurs on a CCS. Each simulation replicate is assigned to a single task, and tasks are submitted as a job array to the CCS. SimEngine is designed to automate as much of the parallelization process as possible. We give an overview of each parallelization mode below.

### **3.1. Local parallelization**

Local parallelization is the most straightforward way to parallelize code, as the entire process is handled by the package and executed locally. This mode is implemented by specifying parallel=TRUE using set config(). SimEngine handles the actual parallelization task internally using the base R package parallel [\(R Core Team](#page-21-2) [2021\)](#page-21-2).

 $sim < -nev$ \_sim()  $sim$   $\frac{\%}{\%}$  set\_config(parallel = TRUE)

If a single simulation replicate runs in a very short amount of time (e.g., less than one second), using local parallelization can actually result in an *increase* in total runtime. This is because there is a certain amount of computational overhead involved in setting up the parallelization engine inside **SimEngine**. A speed comparison can be performed by running the code twice, once with  $set_{config(parallel = TRUE)$  and once with  $set_{config(parallel = FALSE)$ , each followed by  $\sin \frac{\pi}{6}$  vars ("total runtime") to see the difference in total runtime. The exact overhead involved with local parallelization will differ between machines.

If a machine has n cores available,  $\text{Sim Engine}$  will use n-1 cores by default. The n cores option of the set\_config() function can be used to manually specify the number of cores to use, e.g.,  $\sin$  % < > % set\_config(n\_cores = 2).

### **3.2. Cluster parallelization**

Parallelizing code using a CCS is more complicated, but **SimEngine** is built to streamline this process as much as possible. A CCS is a supercomputer that consists of a number of nodes, each of which may have multiple cores. Typically, a user logs into the CCS and runs programs by submitting "jobs" to the CCS using a special program called a job scheduler. The job scheduler manages the process of running the jobs in parallel across multiple nodes and/or multiple cores.

Although there are multiple ways to run code in parallel on a CCS, SimEngine makes use of job arrays. The main cluster parallelization function in SimEngine is run\_on\_cluster(). Throughout this example, we use Slurm as an example job scheduler, but an analogous workflow will apply to other job scheduler software. Suppose we have written the following simulation and wish to run it on a CCS:

```
sim < -new sin()create_data <- function(n) { return(rpois(n=n, lambda=20)) }
est lambda \leq function(dat, type) {
  if (type=="M") { return (mean (dat)) }
  if (type=="V") { return(var(dat)) }
}
sim %<>% set_levels(estimator = c("M", "V"), n = c(10, 100, 1000))
sim %<>% set_script(function() {
 dat <- create_data(L$n)
 lambda_hat <- est_lambda(dat=dat, type=L$estimator)
 return(list("lambda_hat"=lambda_hat))
})
sim %<>% set_config(num_sim=100)
\sin % < > \frac{9}{2} run()
sim %>% summarize()
```
To run this code on a CCS, we wrap it in the run\_on\_cluster() function. To use this function, we must break the code into three blocks, called first, main, and last. The code in the first block will run only once, and will set up the simulation object. When this is finished, SimEngine will save the simulation object in the file system of the CCS. The code in the main block will then run once for each simulation replicate, and will have access to the simulation object created in the first block. In most cases, the code in the main block will simply include a single call to  $run()$  (or to  $update\_sim()$ , as detailed in Section [3.3.3\)](#page-10-1). Finally, the code in the last block will run after all simulation replicates have finished running, and after **SimEngine** has automatically compiled the results into the simulation object. Use of the run\_on\_cluster() function is illustrated below:

```
run_on_cluster(
 first = fsim < -new sim()create_data <- function(n) { return(rpois(n=n, lambda=20)) }
    est_lambda <- function(dat, type) {
      if (type=="M") { return(mean(dat)) }
      if (type=="V") { return(var(data)) }
   }
    sim %<>% set_levels(estimator = c("M", "V"), n = c(10, 100, 1000))
   sim %<>% set_script(function() {
      dat <- create_data(L$n)
      lambda_hat <- est_lambda(dat=dat, type=L$estimator)
      return(list("lambda_hat"=lambda_hat))
   })
```

```
sim %<>% set_config(num_sim=100)
  },
 main = f\sin % <> \frac{2}{3} run()
  },
  last = fsim %>% summarize()
  },
  cluster config = list(js="slurm"))
```
Note that none of the actual simulation code changed from the previous code block; we simply divided the code into chunks and and placed these chunks into the appropriate first, main, or last block within run\_on\_cluster(). Additionally, we specified which job scheduler to use in the cluster config argument list. The command js support() can be run in R to see a list of supported job scheduler software; the value in the js\_code column is the value that should be specified in the cluster config argument. Unsupported job schedulers can still be used for cluster parallelization, as detailed below.

Next, we must give the job scheduler instructions on how to run the above code. In the following, we assume that the R code above is stored in a file called my\_simulation.R on the CCS file system. We create a simple shell script called run sim.sh with the following two lines, which will run my\_simulation.R, and place it in the same directory as the my\_simulation.R file. We demonstrate this using BASH scripting language, but any shell scripting language may be used.

```
> #!/bin/bash
> Rscript my_simulation.R
```
Finally, we use the job scheduler to submit three jobs. The first will run the first code, the second will run the main code, and the third will run the last code. With Slurm, we run the following three shell commands:

```
> sbatch --export=sim_run='first' run_sim.sh
Submitted batch job 101
> sbatch --export=sim_run='main' --array=1-20 --depend=afterok:101 run_sim.sh
Submitted batch job 102
> sbatch --export=sim_run='last' --depend=afterok:102 run_sim.sh
Submitted batch job 103
```
In the first line, we submit the run sim.sh script using the sim\_run='first' environment variable, which tells **SimEngine** to only run the code in the first block within the run\_on\_cluster() function in my\_simulation.R. After running this, Slurm returns the message Submitted batch job 101. The number 101 is called the "job ID" and uniquely identifies the job on the CCS.

In the second line, we submit the run\_sim.sh script using the sim\_run='main' environment variable and tell Slurm to run a job array with "task IDs" 1-20. Each task will occupy one core, so, in this case, 20 cores will be used. The user is responsible for specifying the number of cores to use. By default, each simulation replicate is assigned to run on its own core, and so in this case, the number of cores should be set to correspond with the total number of replicates in the simulation. However, it is also possible to run multiple replicates per core; see below. Also note that we included the option –depend=afterok:101, which instructs the job scheduler to wait until the first job finishes before starting the job array. (In practice, the number 101 must be replaced with whatever job ID Slurm assigned to the first job.) Once this command is submitted, the code in the main block will be run for each replicate. A temporary folder called sim\_results will be created and filled with objects representing the results and/or errors for each replicate.

In the third line, we submit the run\_sim.sh script using the sim\_run='last' environment variable. Again, we use –depend=afterok:102 to ensure this code does not run until all tasks in the job array have finished. When this job runs, SimEngine will compile the results from the main block, run the code in the last block, save the simulation object to the file system, and delete the temporary sim\_results folder and its contents.

As mentioned above, the default **SimEngine** behavior is to run each replicate on its own core. However, it can sometimes be advantageous to run multiple replicates per core (e.g., if a single replicate has a short runtime, or if the job scheduler limits how many job array tasks can be submitted at one time). To do this, we first specify the  $n$ -cores option using set-config(), e.g., sim %<>% set\_config(n\_cores = 5). Second, we change the second sbatch command to match the value used for n\_cores:

```
> sbatch --export=sim_run='main' --array=1-5 --depend=afterok:101 run_sim.sh
```
Submitted batch job 102

Here, only five cores will be used to run the 20 simulation replicates, and so only five job array tasks are needed.

### **3.3. Additional cluster parallelization functionality**

### *Running locally*

The run on cluster() function is programmed such that it can also be run locally. In this case, the code within the first, main, and last blocks will be executed on the local machine rather than on a CCS. Objects created within these three blocks will not be saved, but a copy of the simulation object will be exported to the environment from which run\_on\_cluster() was called (typically the global environment) so that the results may be examined, passed to functions like summarize(), etc. This can be useful for testing simulations locally before sending them to a CCS.

#### *Using unsupported job schedulers*

There may be job schedulers that **SimEngine** does not natively support. If this is the case, SimEngine can still be used for cluster parallelization; the key is to identify the environment variable that the job scheduler uses to uniquely identify tasks within a job array. For example, Slurm uses the variable "SLURM\_ARRAY\_TASK\_ID" and Grid Engine uses the variable "SGE\_TASK\_ID". Once this variable is identified, it can be specified in the cluster\_config block, as follows:

```
run_on_cluster(
  first = \{ \ldots \},main = \{\ldots\},\last = \{ \ldots \},\cluster\_config = list(tid\_var="SLURM\_ARRAY\_TASK\_ID"))
```
### <span id="page-10-1"></span>*Updating a simulation on a CCS*

To update a simulation on a CCS, the update\_sim\_on\_cluster() function can be used. The workflow is similar to that of run\_on\_cluster(), with several key differences. Instead of creating a new simulation object in the first block using new\_sim(), the existing simulation object (which would have been saved to the filesystem when run\_on\_cluster() was called originally) is loaded using readRDS(). Then, the functions set\_levels() and/or set config() are called to specify the desired updates (see Section [2.9\)](#page-5-0). In the main block, update  $sim()$  is called (instead of run()). In the last block, code can remain the same or change as needed. These differences are illustrated in the code below.

```
update_sim_on_cluster(
 first = {
   sim <- readRDS("sim.rds")
   sim %<>% set_levels(n=c(100,500,1000))
 },
 main = fsim %<>% update_sim()
 },
 last = {sim %>% summarize()
 },
  cluster_config = list(js="slurm")
)
```
Submission of this code via a job scheduler proceeds in the same manner as described earlier for run\_on\_cluster().

# **4. Advanced functionality**

<span id="page-10-0"></span>In this section, we review the following functionality, targeting advanced users of the package:

- Using the powerful batch() function, which allows for information to be shared across simulation replicates;
- Using *complex simulation levels* in settings where simple levels (e.g., a vector of numbers) are insufficient;
- Handling *complex return data* in settings where a single simulation replicate returns nested lists, dataframes, model objects, etc.;
- Managing RNG seeds;
- Best practices for debugging and handling errors and warnings;
- Capturing Monte Carlo error using the summarize() function.

# **4.1. Using the batch function to share information across simulation replicates**

The batch() function is useful for sharing data or objects between simulation replicates. Essentially, it allows simulation replicates to be divided into "batches;" all replicates in a given batch will then share a single set of objects. A common use case for this is a simulation that involves using multiple methods to analyze a shared dataset, and repeating this process over a number of dataset replicates. This may be of interest if, for example, it is computationally expensive to generate a simulated dataset.

To illustrate the use of batch() using this example, we first consider the following simulation:

```
R> sim \leq new sim()
R> create_data <- function(n) { rnorm(n=n, mean=3) }
R> est_mean <- function(dat, type) {
+ if (type=="est mean") { return(mean(dat)) }
+ if (type=="est median") { return(median(dat)) }
+ }
R> sim \frac{1}{2}<>% set levels(est=c("est mean", "est median"))
R> sim %<>% set_config(num_sim=3)
R> sim %<>% set_script(function() {
+ dat <- create_data(n=100)
+ mu_hat <- est_mean(dat=dat, type=L$est)
+ return(list(
+ "mu_hat" = round(mu_hat,2),+ "dat 1" = round(data[1], 2)+ ))
+ })
R > \sin \sqrt[9]{50} x \tan(\sqrt{2})
```
|########################################| 100% Done. No errors or warnings detected.

From the "dat\_1" column of the results object (equal to the first element of the dat vector created in the simulation script), we see that a unique dataset was created for each simulation replicate:

```
R> sim$results[order(sim$results$rep_id),c(1:7)!=5]
```
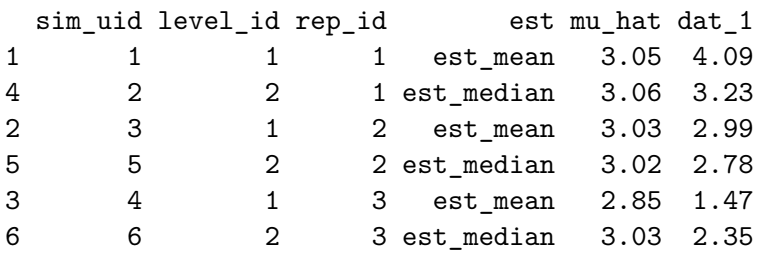

Suppose that instead, we wish to analyze each simulated dataset using multiple methods (in this case corresponding to "est\_mean" and "est\_median"), and repeat this procedure a total of three times. We can do this using the batch() function, as follows:

```
R> sim \leq new sim()
R> create_data <- function(n) { rnorm(n=n, mean=3) }
R> est_mean <- function(dat, type) {
+ if (type=="est mean") { return(mean(dat)) }
+ if (type=="est_median") { return(median(dat)) }
+ }
R> sim %<>% set_levels(est=c("est_mean","est_median"))
R> sim %<>% set_config(num_sim=3, batch_levels=NULL)
R> sim %<>% set_script(function() {
+ batch({
+ dat <- create_data(n=100)
+ })
+ mu_hat <- est_mean(dat=dat, type=L$est)
    return(list(
       ''mu_hat" = round(mu_hat,2),
+ "dat_1" = round(data[1], 2)+ ))
+ })
R > \sin \sqrt[9]{5} \tan()|########################################| 100%
```
Done. No errors or warnings detected.

In the code above, we changed two things. First, we added batch\_levels=NULL to the set\_config call; this will be explained below. Second, we wrapped the code line dat  $\leftarrow$ create\_data( $n=100$ ) inside the batch() function. Whatever code goes inside the batch() function will produce the same output for all simulations in a batch; in this case, from the "dat\_1" column of the results object, we see that one dataset was created and shared by the batch corresponding to sim\_uids 1 and 2 (likewise for sim\_uids  $\{3, 4\}$  and  $\{5, 6\}$ ):

```
sim_uid level_id rep_id est mu_hat dat_1
1 1 1 est mean 3.02 2.74
4 2 2 1 est_median 3.19 2.74
2 3 1 2 est_mean 2.91 3.71
5 5 2 2 est_median 2.95 3.71
3 4 1 3 est_mean 3.10 3.52
6 6 2 3 est_median 3.01 3.52
```
R> sim\$results[order(sim\$results\$rep\_id),c(1:7)!=5]

However, the situation is often more complicated. Suppose we have a simulation with multiple level variables, some that correspond to creating data and some that correspond to analyzing the data. Here, the batch\_levels config option plays a role. We simply specify the names of the level variables that are used within the batch() function. In the example below, the levels n and mu are used within batches, while the level est is not.

```
R> sim \leq new sim()
R> create_data <- function(n, mu) { rnorm(n=n, mean=mu) }
R> est mean \leq function(dat, type) {
     if (type=="est mean") { return(mean(dat)) }
+ if (type=="est_median") { return(median(dat)) }
+ }
R> sim % <>% set_levels(n=c(10,100), mu=c(3,5), est=c("est_mean","est_median"))
R> sim %<>% set_config(num_sim=2, batch_levels=c("n", "mu"), return_batch_id=T)
R> sim %<>% set_script(function() {
+ batch({
+ dat <- create_data(n=L$n, mu=L$mu)
+ })
+ mu_hat <- est_mean(dat=dat, type=L$est)
     return(list(
+ "mu_hat" = round(mu_hat, 2),
+ "dat_1" = round(data[1], 2)+ ))
+ })
R > \sin \sqrt{\frac{2}{5}} run()
```
|########################################| 100% Done. No errors or warnings detected.

```
R> sim$results[order(sim$results$batch_id),c(1:10)!=8]
```
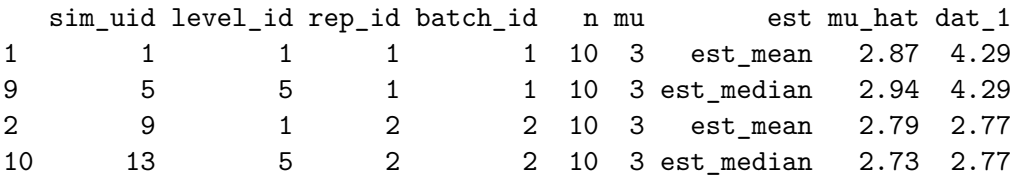

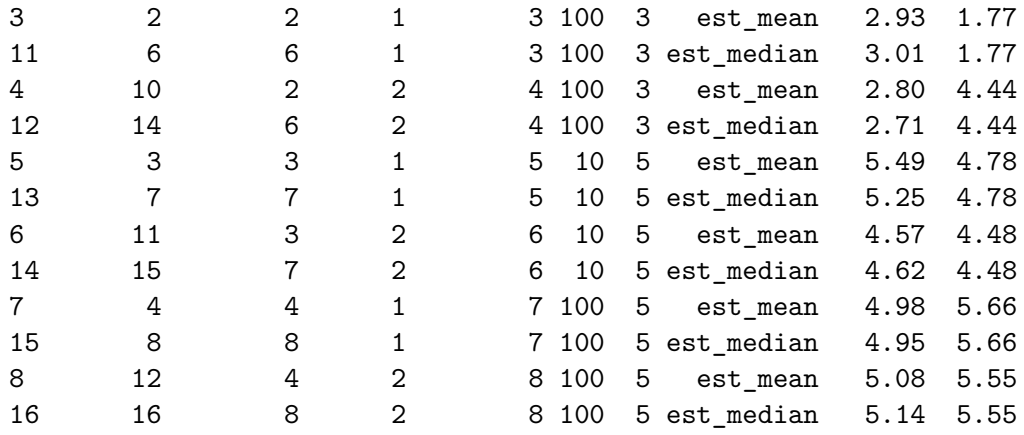

The batches were created such that each batch contained two replicates, one for each est. For expository purposes, we also specified the return batch id=T option in set\_config so that the results object would return the batch\_id. This is not necessary in practice. The batch id variable defines the batches; all simulations that share the same batch id are in a single batch. The return batch id=T option can be useful to ensure correct usage of the batch() function.

We note the following about the **batch**() function:

- The code within the batch() code block must *only* create objects; this code should not change or delete existing objects, as these changes will be ignored.
- In the majority of cases, the batch() function will be called just once, at the beginning of the simulation script. However, it can be used anywhere in the script and can be called multiple times. The batch() function should never be used outside of the simulation script.
- Although we have illustrated the use of the batch() function to create a dataset to share between multiple simulation replicates, it can be used for much more, e.g., taking a sample from an existing dataset, computing shared nuisance function estimators, performing minimzing the number of repetitions of a computationally intensive task, etc.
- If the simulation is being run in parallel (either locally or on a CCS), n<sub>r</sub> cores must be set, and the number of cores used cannot exceed the number of batches, since all simulations within a batch must run on the same core.
- If the simulation script uses the batch() function, the simulation cannot be updated using the update\_sim() or update\_sim\_on\_cluster() functions, with the exception of updates that only entail removing simulation replicates.

### **4.2. Complex simulation levels**

Often, simulation levels are simple, such as a vector of sample sizes:

```
R> sim \leq new sim()
R > \sin \sqrt[6]{5} set_levels(n = c(200,400,800))
```
However, there are many instances in which more complex objects are needed. For these cases, instead of a vector of numbers or character strings, we use a named list of lists. The toy example below illustrates this.

```
R> sim \leftarrow new_sim()
R> sim %<>% set_levels(
+ n = c(10,100),
+ distribution = list(
       "Beta 1" = list(type="Beta", params=c(0.3, 0.7)),+ "Beta 2" = list(type="Beta", params=c(1.5, 0.4)),+ "Normal" = list(type="Normal", params=c(3.0, 0.2))
+ )
+ )
R> create_data <- function(n, type, params) {
+ if (type=="Beta") {
+ return(rbeta(n, shape1=params[1], shape2=params[2]))
+ } else if (type=="Normal") {
+ return(rnorm(n, mean=params[1], sd=params[2]))
+ }
+ }
R> sim % < > % set_script(function() {
+ x <- create_data(L$n, L$distribution$type, L$distribution$params)
+ return(list("y"=mean(x)))
+ })
R > \sin \sqrt[9]{50} run()
```
|########################################| 100% Done. No errors or warnings detected.

Note that the list names ("Beta 1", "Beta 2", and "Normal") become the entries in the sim\$results dataframe, as well as the dataframe returned by summarize().

 $R > \sin \sqrt[2]{2\pi}$  summarize(list(stat="mean", x="y"))

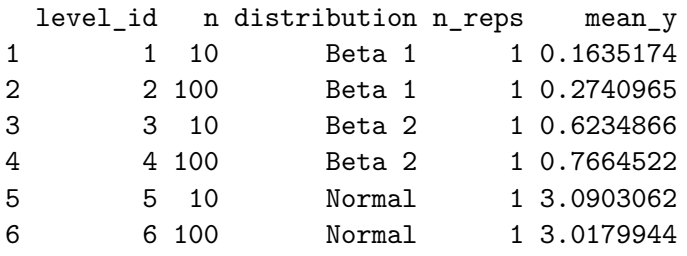

<span id="page-15-0"></span>**4.3. Complex return data**

In most situations, the results of simulations are numeric. However, we may want to return more complex data, such as matrices, lists, or model objects. To do this, we add a key-value pair to the list returned by the simulation script with the special key ".complex" and a list (containing the complex data) as the value. This is illustrated in the toy example below. Here, the simulation script estimates the parameters of a linear regression and returns these as numeric, but also returns the estimated covariance matrix and the entire model object.

```
R> sim \leftarrow new_sim()
R > \sin \sqrt[6]{5} set levels(n=c(10, 100, 1000))
R> create data \leq function(n) {
+ x \leftarrow runif(n)+ y <- 3 + 2*x + rnorm(n)
+ return(data.frame("x"=x, "y"=y))
+ }
R> sim %<>% set_config(num_sim=2)
R> sim %<>% set_script(function() {
+ dat <- create_data(L$n)
+ model <- lm(y~x, data=dat)
+ return(list(
       "beta0_hat" = model\"beta1_hat" = model$coefficients[[2]],
+ ".complex" = list(
+ "model" = model,
+ "cov_mtx" = vcov(model)
+ )
+ ))
+ })
R > \sin \sqrt[9]{5} \tan()
```

```
|########################################| 100%
Done. No errors or warnings detected.
```
After running this simulation, we can examine the numeric results directly by accessing sim\$results or using the summarize function, as usual:

```
R> head(sim$results)
```
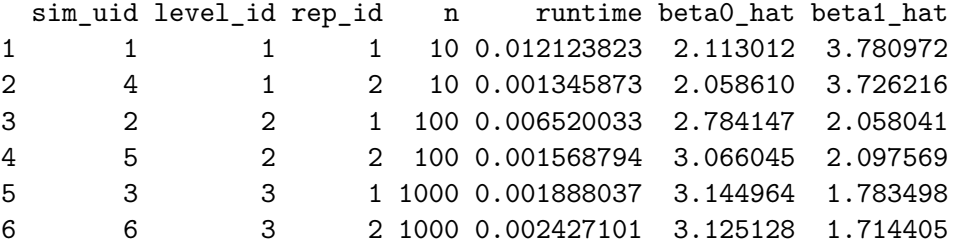

However, we may also want to look at the complex return data. To do so, we use the special function get\_complex, as illustrated below:

```
R> c5 <- get_complex(sim, sim_uid=5)
R> print(summary(c5$model))
Call:
lm(formula = y ~ x, data = dat)Residuals:
   Min 1Q Median 3Q Max
-2.7050 -0.7429 0.1183 0.7470 1.9673
Coefficients:
          Estimate Std. Error t value Pr(>|t|)
(Intercept) 3.0660 0.2127 14.413 < 2e-16 ***
x 2.0976 0.3714 5.647 1.59e-07 ***
---
Signif. codes: 0 '***' 0.001 '**' 0.01 '*' 0.05 '.' 0.1 ' ' 1
Residual standard error: 1.003 on 98 degrees of freedom
Multiple R-squared: 0.2455, Adjusted R-squared: 0.2378
F-statistic: 31.89 on 1 and 98 DF, p-value: 1.593e-07
R> print(c5$cov_mtx)
           (Intercept) x
(Intercept) 0.04525148 -0.06968649
x -0.06968649 0.13795995
```
### **4.4. Random number generator seeds**

In statistical research, it is typically desirable to be able to reproduce the exact results of a simulation study. Since R code often involves stochastic (random) functions like rnorm() or sample() that return different values when called multiple times, reproducibility is not guaranteed. In a simple R script, calling the set.seed() function at the beginning of the script ensures that the code that follows will produce the same results whenever the script is run. However, a more nuanced strategy is needed when running simulations. When running 100 replicates of the same simulation, we do not want each replicate to return identical results; rather, we would like for each replicate to be different from one another, but for *the entire set of replicates* to be the same when the entire simulation is run twice in a row. SimEngine manages this process, even when simulations are being run in parallel locally or on a cluster computing system. **SimEngine** uses a single "global seed" that changes the individual seeds for each simulation replicate. The set\_config() function is used to set or change this global seed:

### R> sim %<>% set\_config(seed=123)

If a seed is not set using  $set_{\text{config}}($ , SimEngine will set a random seed automatically so that the results can be replicated if desired. To view this seed, we use the vars() function:

```
R> sim \leq new sim()
R> print(vars(sim, "seed"))
```
[1] 287577520

# **4.5. Debugging and error/warning handling**

In the simulation coding workflow, errors are inevitable. Some errors may affect all simulation replicates, while other errors may only affect a subset of replicates. By default, when a simulation is run, **SimEngine** will not stop if an error occurs; instead, errors are logged and stored in a dataframe along with information about the simulation replicates that resulted in those errors. Examining this dataframe by typing print(sim\$errors) can sometimes help to quickly pinpoint the issue. This is demonstrated below:

```
R> sim \leftarrow new_sim()
R> sim % < > % set config(num sim=2)
R> sim %<>% set_levels(
+ Sigma = list(
+ s1 = list(mx=matrix(c(3,1,1,2), nrow=2)),s3 = list(mtx=matrix(c(4,3,3,9), nrow=2)),s2 = list(mtx=matrix(c(1,2,2,1), nrow=2)),+ s4 = list(mtx=matrix(c(8, 2, 2, 6), nrow=2))+ )
+ )
R> sim %<>% set_script(function() {
     x \leftarrow \text{MASS}: \text{mvrnorm}(n=1, \text{mu}=c(0,0), \text{Sigma=L$Signa$*mtx})+ return(list(x1=x[1], x2=x[2]))
+ })
R > \sin \sqrt[9]{50} run()
```
#### |########################################| 100%

Done. Errors detected in 25% of simulation replicates. Warnings detected in 0% of simulation replicates.

R> print(sim\$errors)

sim uid level id rep\_id Sigma runtime message message 1 5 3 1 s2 0.0004692078 'Sigma' is not positive definite 2 6 3 2 s2 0.0006608963 'Sigma' is not positive definite call 1 MASS:: $mvrnorm(n = 1, mu = c(0, 0), Sigma = L$Signa$mtx)$ 2 MASS:: $mvrnorm(n = 1, mu = c(0, 0),$  Sigma = L\$Sigma\$mtx)

From the output above, we see that the code fails for the simulation replicates that use the level with Sigma="s2" because it uses an invalid (not positive definite) covariance matrix.

Similarly, if a simulation involves replicates that throw warnings, all warnings are logged and stored in the dataframe sim\$warnings.

The workflow demonstrated above can be useful to quickly spot errors, but it has two main drawbacks. First, it is undesirable to run a time-consuming simulation involving hundreds or thousands of replicates, only to find at the end that every replicate failed because of a typo. It may therefore useful to stop an entire simulation after a single error has occurred. Second, it can sometimes be difficult to determine exactly what caused an error without making use of more advanced debugging tools. For both of these situations, SimEngine includes the following configuration option:

```
R> sim %<>% set_config(stop_at_error=TRUE)
```
Setting stop at error=TRUE will stop the simulation when it encounters any error. Furthermore, the error will be thrown by R in the usual way, so if the simulation is being run in in RStudio, the built-in debugging tools (such as "Show Traceback" and "Rerun with debug") can be used to find and fix the bug. Placing a call to browser() at the top of the simulation script can also be useful for debugging.

### <span id="page-19-0"></span>**4.6. Monte Carlo error**

Statistical simulations are often based on the principle of Monte Carlo approximation; specifically, pseudo-random sampling is used to evaluate the performance of a statistical procedure under a particular data-generating process. The performance of the procedure can be viewed as a statistical parameter and, due to the fact that only a finite number of simulation replicates can be performed, there is uncertainty in any estimate of performance. This uncertainty is often referred to as *Monte Carlo error* (see, e.g., [Lee and Young](#page-21-5) [1999\)](#page-21-5). We can quantify Monte Carlo error using, for example, the standard error of the performance estimator.

Measuring and reporting Monte Carlo error is a vital component of a simulation study. SimEngine includes an option in the summary() function to automatically estimate the Monte Carlo standard error for any inferential summary statistic, e.g., estimator bias or confidence interval coverage. The standard error estimates are based on the formulas provided in [Mor](#page-21-6)[ris, White, and Crowther](#page-21-6) [\(2019\)](#page-21-6). If the option mc\_se is set to TRUE, estimates of Monte Carlo standard error will be included in the summary data frame, along with associated 95% confidence intervals based on a normal approximation.

```
sim <- new_sim()
create_data \leftarrow function(n) { rpois(n, lambda=5) }
est_mean <- function(dat) {
 return(mean(dat))
}
sim %<>% set_levels(n=c(10,100,1000))
sim %<>% set_config(num_sim=5)
sim %<>% set_script(function() {
 dat \leq create_data(L$n)
  lambda_hat <- est_mean(dat=dat)
 return (list("lambda_hat"=lambda_hat))
```

```
})
\sin % <> \frac{2}{3} run()
  |########################################| 100%
Done. No errors or warnings detected.
sim %>% summarize(
 list(stat="mse", name="lambda_mse", estimate="lambda_hat", truth=5),
 mc se = TRUE
)
 level_id n n_reps lambda_mse lambda_mse_mc_se lambda_mse_mc_ci_l
1 1 10 5 0.5020000 0.274178774 -0.0353903966
2 2 100 5 0.0142800 0.012105759 -0.0094472876
3 3 1000 5 0.0031878 0.001919004 -0.0005734471
 lambda_mse_mc_ci_u
1 1.039390397
2 0.038007288
3 0.006949047
```
# **Computational details**

The results in this paper were obtained using R 4.3.2 with the **SimEngine** 1.3.0 package. R itself and all packages used are available from the Comprehensive R Archive Network (CRAN) at <https://CRAN.R-project.org/>.

# **References**

- <span id="page-20-1"></span>Alfons A, Templ M, Filzmoser P (2010). "An object-oriented framework for statistical simulation: The R package simFrame." *Journal of Statistical Software*, **37**, 1–36.
- <span id="page-20-0"></span>Arnold BF, Hogan DR, Colford JM, Hubbard AE (2011). "Simulation methods to estimate design power: an overview for applied research." *BMC medical research methodology*, **11**(1), 1–10.
- <span id="page-20-5"></span>Bache SM, Wickham H (2022). *magrittr: A Forward-Pipe Operator for R*. R package version 2.0.3, URL <https://CRAN.R-project.org/package=magrittr>.
- <span id="page-20-2"></span>Bien J (2016). "The simulator: an engine to streamline simulations." *arXiv preprint arXiv:1607.00021*.
- <span id="page-20-4"></span>Brown E, Bye J (2023). *simpr: Flexible 'Tidyverse'-Friendly Simulations*. R package version 0.2.6, URL <https://CRAN.R-project.org/package=simpr>.
- <span id="page-20-3"></span>Chalmers RP, Adkins MC (2020). "Writing effective and reliable Monte Carlo simulations with the SimDesign package." *The Quantitative Methods for Psychology*, **16**(4), 248–280.
- <span id="page-21-10"></span>Efron B (1979). "Bootstrap Methods: Another Look at the Jackknife." *The Annals of Statistics*, **7**(1), 1 – 26. [doi:10.1214/aos/1176344552](https://doi.org/10.1214/aos/1176344552). URL [https://doi.org/10.1214/](https://doi.org/10.1214/aos/1176344552) [aos/1176344552](https://doi.org/10.1214/aos/1176344552).
- <span id="page-21-0"></span>Hauck WW, Anderson S (1984). "A survey regarding the reporting of simulation studies." *The American Statistician*, **38**(3), 214–216.
- <span id="page-21-3"></span>Hofert M, Mächler M (2013). "Parallel and other simulations in R made easy: An end-to-end study." *arXiv preprint arXiv:1309.4402*.
- <span id="page-21-4"></span>Koehler E, Brown E, Haneuse SJP (2009). "On the assessment of Monte Carlo error in simulation-based statistical analyses." *The American Statistician*, **63**(2), 155–162.
- <span id="page-21-5"></span>Lee SM, Young GA (1999). "The effect of Monte Carlo approximation on coverage error of double-bootstrap confidence intervals." *Journal of the Royal Statistical Society Series B: Statistical Methodology*, **61**(2), 353–366.
- <span id="page-21-6"></span>Morris TP, White IR, Crowther MJ (2019). "Using simulation studies to evaluate statistical methods." *Statistics in Medicine*, **38**(11), 2074–2102.
- <span id="page-21-2"></span>R Core Team (2021). *R: A Language and Environment for Statistical Computing*. R Foundation for Statistical Computing, Vienna, Austria. URL <https://www.R-project.org/>.
- <span id="page-21-1"></span>Wakefield J (2013). *Bayesian and Frequentist Regression Methods*, volume 23. Springer.
- <span id="page-21-7"></span>White H (1980). "A heteroskedasticity-consistent covariance matrix estimator and a direct test for heteroskedasticity." *Econometrica: journal of the Econometric Society*, pp. 817–838.
- <span id="page-21-8"></span>Zeileis A (2004). "Econometric computing with HC and HAC covariance matrix estimators." *Journal of Statistical Software*.
- <span id="page-21-9"></span>Zeileis A, Köll S, Graham N (2020). "Various versatile variances: an object-oriented implementation of clustered covariances in R." *Journal of Statistical Software*, **95**, 1–36.

# **A. Simulation-based power calculation**

<span id="page-22-0"></span>Calculating statistical power is a critical step in the design of experiments. For a given study design, the statistical power is defined as the probability that a hypothesis test correctly rejects the null hypothesis (assuming it is false). Sometimes, the sample size for a study is considered fixed, and interest lies in calculating power. More often, investigators want to know what sample size is needed to reject the null hypothesis at a given power level (e.g. 80% or 90%). We assume that the reader has some familiarity with statistical hypothesis testing.

For simple study designs (e.g. an individually randomized controlled trial with two groups), formulas exist to calculate the sample size necessary to reject the null hypothesis under certain assumptions on the distribution of the outcome, the effect size, etc. For example, in an experiment comparing means between two groups, the following formula is used to calculate the necessary sample size to reject the null hypothesis of no difference with power  $1 - \beta$  while maintaining type I error rate  $\alpha$ , where the outcome variable has means ( $\mu_0, \mu_1$ ) and variances  $(\sigma_0^2, \sigma_1^2)$  in the two groups and  $z_q$  denotes the *q*th quantile of the standard normal distribution:

<span id="page-22-1"></span>
$$
n = \frac{(z_{\alpha/2} + z_{\beta})^2 (\sigma_0^2 + \sigma_1^2)}{(\mu_0 - \mu_1)^2} \,. \tag{1}
$$

However, for more complex study designs or analysis plans, sample size formulas may not exist. In these situations, an easier approach is to conduct a simulation-based power calculation. The basic idea is that to repeatedly simulate the entire experiment and calculate the proportion of experiments in which the null hypothesis is rejected; this is the estimated power. Simulating the entire experiment will typically involve generating a dataset and then running an analysis that involves a hypothesis test. Randomness is usually introduced into the process through the dataset generation, although sometimes a population dataset will be fixed and randomness induced by taking samples from that population (e.g., to simulate survey data analyses). Often, the most difficult aspect of a simulation-based power calculation is simulating a dataset that accurately reflects the nuances (e.g., the correlation structure) of the real dataset.

To calculate sample size at a fixed power level (e.g., 90%), a "guess and check" approach may be used. With this approach, the simulation is run with an arbitrarily-selected sample size  $n_1$  to estimate the power. If power is estimated to be lower than  $90\%$ , a new, larger value  $n_2$  is selected and the simulation is run again again. This procedure is repeated until the estimated power is roughly 90%.

We illustrate this process by simulating a randomized controlled trial and comparing the results to what we would have attained using [\(1\)](#page-22-1). First, we declare a new simulation object and write a function to generate data:

```
sim < -nev_sim()
```

```
create_rct_data <- function(n, mu_0, mu_1, sigma_0, sigma_1) {
 group \leq sample(rep(c(0,1),n))
 outcome <- (1-group) * rnorm(n=n, mean=mu_0, sd=sigma_0) +
             group * rnorm(n=n, mean=mu_1, sd=sigma_1)return(data.frame("group"=group, "outcome"=outcome))
```
}

```
create_rct_data(n=3, mu_0=3, mu_1=4, sigma_0=0.1, sigma_1=0.1)
```
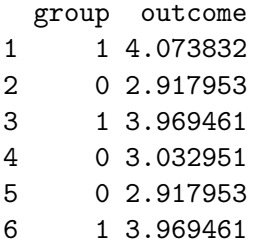

Next, we add a function that takes a dataset generated by the create\_rct\_data() function and runs a statistical test to determine whether to reject the null hypothesis:

```
run_test <- function(data) {
  test_result <- t.test(outcome~group, data=data)
  return(as.integer(test_result$p.value<0.05))
}
```
Next, we write the simulation script and tell SimEngine to run 1,000 simulation replicates each for four sample sizes.

```
sim %<>% set_script(function() {
 data <- create_rct_data(n=L$n, mu_0=17, mu_1=18, sigma_0=2, sigma_1=2)
 reject <- run_test(data)
 return (list("reject"=reject))
})
sim %<>% set_levels(n=c(20,40,60,80))
sim %<>% set_config(num_sim=1000)
```
Next, we run the simulation. After obtaining results, we calculate power by averaging the reject variable using the summarize() function, which indicates the percentage of simulations in which the null hypothesis was rejected.

```
\sin % < > \sin \cos \sin \cos
```
|########################################| 100% Done. No errors or warnings detected.

```
power_sim <- sim %>% summarize(
  list(stat="mean", name="power", x="reject")
)
print(power_sim)
```
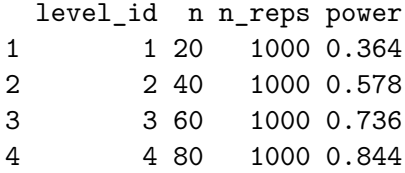

We can compare the results to what we obtain from [\(1\)](#page-22-1).

```
power_formula <- \text{supply}(c(20, 40, 60, 80), function(n) {
  pnorm(sqrt((n*(17-18)^2)/(2^2+2^2)) - qnorm(0.025, lower.tail=F))})
library(ggplot2)
ggplot(data.frame(
  n = rep(c(20, 40, 60, 80), 2),power = c(power_sim$power, power_formula),
  which = rep(c('Simulation'', "Formula''), each=4)), aes(x=n, y=power, color=factor(which))) +geom_line() +
  theme bw() +
  labs(color="Method", y="Power", x="Sample size (per group)")
```
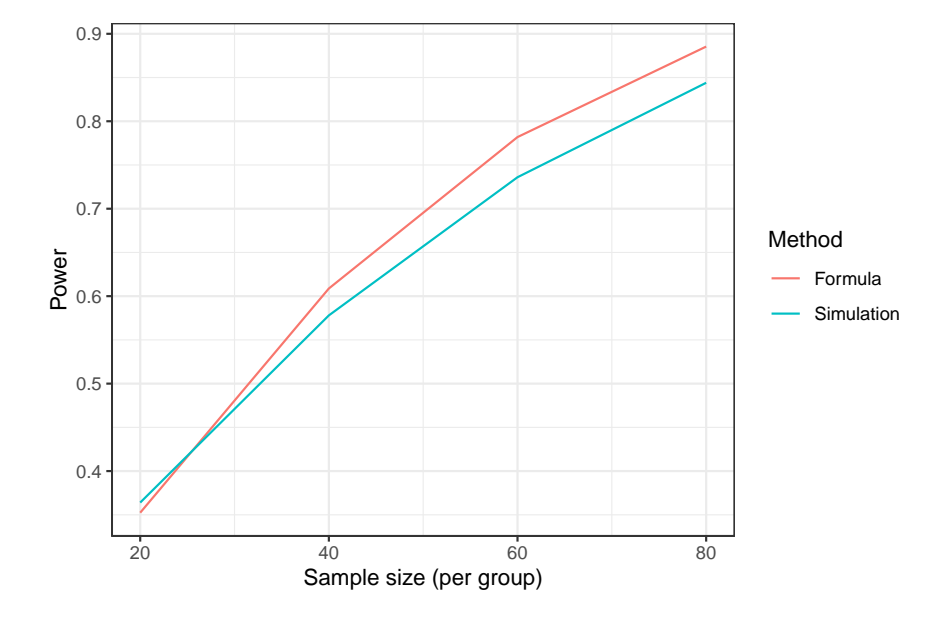

Of course, real applications will typically involve much more complex data generating mechanisms and analyses, but the same basic principles illustrated in the code above will generally apply to simulation-based power calculations.

# **B. Comparing two standard error estimators**

When developing a novel statistical method, we often wish to compare our proposed method with one or more existing methods. This serves to highlight the differences between our

method and whatever is used in common practice. Generally, we wish to examine realistic settings, motivated by statistical theory, in which the novel method confers some advantage over the alternatives.

In this example, we will consider the problem of estimating the variance-covariance matrix of the least-squares estimator in linear regression. We assume the reader has some familiarity with linear regression.

Suppose the dataset consists of *n* independent observations  $\{(Y_1, X_1), (Y_2, X_2), \ldots, (Y_n, X_n)\}$ where *X* and *Y* are both scalar variables. A general linear regression model posits that

$$
Y_i = \beta_0 + \beta_1 X_i + \epsilon_i ,
$$

where  $\epsilon_i$  is a mean-zero noise term with variance  $\sigma_i^2$ . We refer to this as a heteroskedastic model, since the variances need not be equal across all *i*. This is the true data-generating model. We note that a more restrictive (but misspecified) model assumes that there is a common variance  $\sigma^2$  such that  $\sigma_i^2 = \sigma^2$  for all *i*. We refer to this incorrect model as the homoskedastic model.

In linear regression, the least-squares method is often used to construct an estimate *β*ˆ of the coefficient vector *β*. For the purposes of building confidence intervals and performing hypothesis tests, we may also wish to estimate the standard error of the least squares estimator. Perhaps the two most common ways to do this are:

- 1. Use a model-based standard error that assume homoskedasticity. This is the estimator used by default in most statistical software, including the lm() function in R.
- 2. Use a so-called sandwich standard error [\(White](#page-21-7) [1980\)](#page-21-7). Statistical theory shows that this estimator will be consistent even under heteroskedasticity.

We will carry out a small simulation study to compare these two estimators.

We start by declaring a new simulation object and writing a function that generates some data according to the heteroskedastic model. In this simulation,  $\sigma_i^2$  is larger for larger values of  $X_i$ .

```
sim < new\_sim()create_regression_data \leq function(n) {
  beta \leq c(-1, 10)x \leftarrow \text{rnorm}(n)sigma2 \leftarrow \exp(x)y \leftarrow \text{rnorm}(n=n, \text{mean}=(\text{beta}[1]+\text{beta}[2]*x), \text{sd} = \text{sqrt}(\text{sigma2}))return(data-frame(x=x, y=y))}
```
For a sense of what this sort of heteroskedasticity looks like empirically, we generate a dataset, fit a linear regression model, and make a scatterplot of the residuals against *X*.

```
dat <- create_regression_data(n=500)
linear_model <- lm(y~x, data=dat)
```

```
dat$residuals <- linear_model$residuals
library(ggplot2)
ggplot(data, aes(x=x, y=residuals)) +geom_point() +
 theme bw() +
 labs(x="x", y="residual")
```
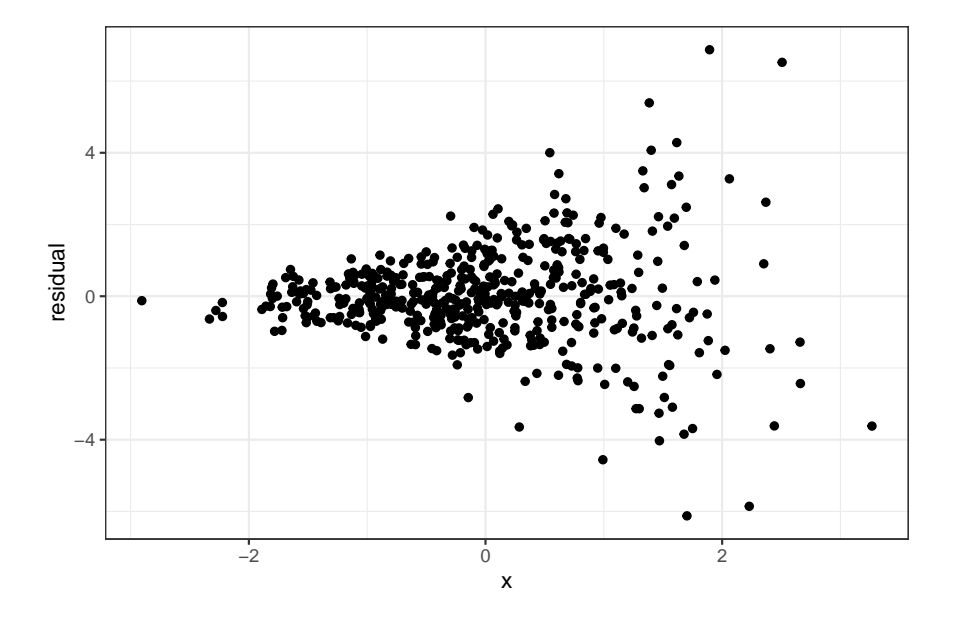

Now, we declare two methods: one returns the least squares estimate *β*ˆ and model-based estimate of the variance-covariance matrix of  $\hat{\beta}$ , and the other returns  $\hat{\beta}$  and the sandwich estimate from vcovHC() in the sandwich package [\(Zeileis](#page-21-8) [2004;](#page-21-8) [Zeileis, Köll, and Graham](#page-21-9) [2020\)](#page-21-9).

```
model_vcov <- function(data) {
  mod <- lm(y~x, data=data)
  return(list("coef"=mod$coefficients, "vcov"=diag(vcov(mod))))
}
sandwich vcov \leq function(data) {
  mod \leftarrow lm(y~x, data=data)
  return(list("coef"=mod$coefficients, "vcov"=diag(vcovHC(mod))))
}
```
Next, we write the simulation script. This script returns a point estimate and a standard error estimate for both the intercept parameter  $\beta_0$  and the slope parameter  $\beta_1$ . We tell **SimEngine** to run 500 simulation replicates for each of four sample sizes. It is important to use the seed argument in set\_config() so that our results will be reproducible. In addition, we use the packages option to load the **sandwich** package. Loading packages via set\_config() (as opposed to running library(sandwich)) is required if running simulations in parallel. Finally, we run the simulation.

```
sim %<>% set_script(function() {
 data <- create_regression_data(n=L$n)
  estimates <- use_method(L$estimator, list(data))
 return(list(
    "beta0 est" = estimates$coef[1],
    "beta1_est" = estimatescoef[2],
    "beta0 se est" = sqrt(estimates$vcov[1]),
    "beta_1 se\_est" = sqrt(estimates $vcov[2])))
})
sim %<>% set_levels(
  estimator = c("model\_vcov", "sandwich\_vcov"),n = c(50, 100, 500, 1000))
sim %<>% set_config(
 num sim = 500,
 seed = 24,
 package = c("sandwich"))
\sin % < > \frac{9}{2} run()
```

```
|########################################| 100%
Done. No errors or warnings detected.
```
Now we can summarize the results using summarize(). There are two main quantities of interest. The primary purpose of the standard error estimate for  $\hat{\beta}$  is to form confidence intervals, so we examine (1) the average half-width of the resulting interval (simply 1.96 times the average standard error estimate across simulation replicates), and (2) the estimated coverage of the interval, which is simply the proportion of simulation replicates in which the interval contains the true value of *β*. We focus on 95% confidence intervals in this simulation.

```
summarized_results <- sim %>% summarize(
  list(stat="mean", name="mean_se_beta0", x="beta0_se_est"),
 list(stat="mean", name="mean_se_beta1", x="beta1_se_est"),
 list(stat="coverage", name="cov_beta0", estimate="beta0_est",
       se="beta0_se_est", truth=-1),
 list(stat="coverage", name="cov_beta1", estimate="beta1_est",
       se="beta1_se_est", truth=10)
)
```
print(summarized\_results)

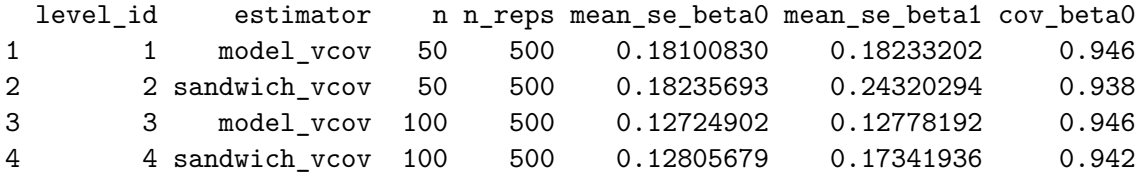

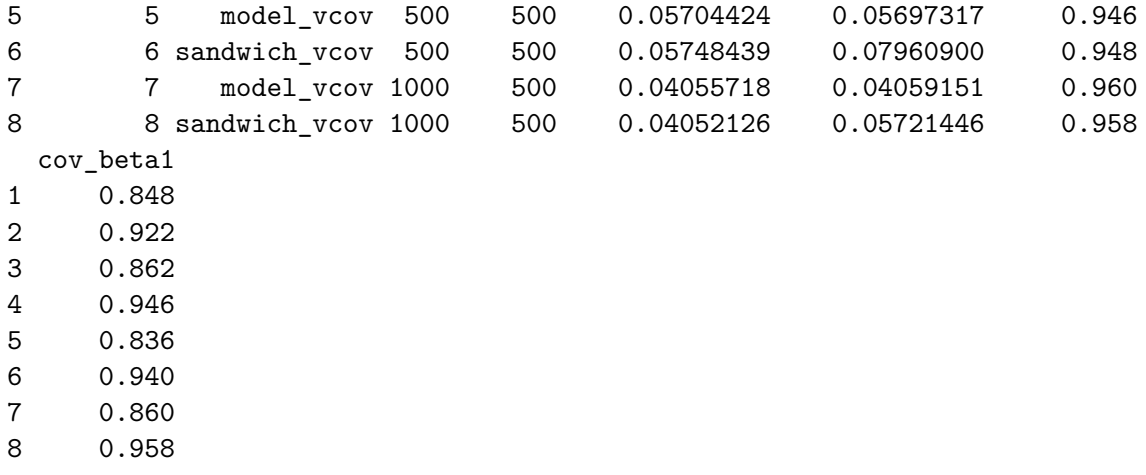

To visualize the results, we set up a plotting function.

```
library(dplyr)
library(tidyr)
plot results \leq function(summarized results, which graph, n_est) {
  if (n\_est == 3) {
    values <- c("#999999", "#E69F00", "#56B4E9")
    breaks <- c("model_vcov", "sandwich_vcov", "bootstrap_vcov")
    labels <- c("Model-based", "Sandwich", "Bootstrap")
  } else {
    values <- c("#999999", "#E69F00")
    breaks <- c("model_vcov", "sandwich_vcov")
    labels <- c("Model-based", "Sandwich")
  }
  if (which_graph == "width") {
    summarized_results %>%
    pivot_longer(
      cols = c("mean_se_beta0", "mean_se_beta1"),
      names_to = "parameter",
      names\_prefix = "mean_se") \frac{9}{2} >%
    mutate(value_j = jitter(value, amount = 0.01)) %ggplot(aes(x=n, y=1.96*value_j, color=estimator)) +geom_line(aes(linetype=parameter)) +
    geom_point() +
    theme_bw() +ylab("Average CI width") +
    xlab("Sample size") +
    scale_color_manual(
      values = values,
      breaks = breaks,
      name = "SE estimator",
      labels = labels
```

```
) +scale_linetype_discrete(
    breaks = c("beta0", "beta1"),name = "Parameter",
    labels = c(expression(beta[0]), expression(beta[1]))\lambda} else {
  summarized_results %>%
  pivot_longer(
    cols = c("cov_beta0", "cov_beta1").names_to = "parameter",
   names_prefix = "cov_"
  ) %>%
  mutate(value_j = jitter(value, amount = 0.01)) %>%
  ggplot(aes(x=n, y=value, color=estimator)) +geom line(aes(linetype = parameter)) +
  geom_point() +
  theme_bw() +ylab("Coverage") +
  xlab("Sample size") +
  scale_color_manual(
    values = values,
    breaks = breaks,
    name = "SE estimator",
    labels = labels
  ) +scale_linetype_discrete(
    breaks = c("beta0", "beta1"),name = "Parameter",
    labels = c(expression(beta[0]), expression(beta[1]))) +geom_hline(yintercept=0.95)
}
```
We then use the plotting function to make figures.

```
plot_results(summarized_results, "width", 2)
```

```
plot_results(summarized_results, "coverage", 2)
```
Looking at these plots, we see that the sandwich method results in a wider interval, on average, for *β*1. In terms of coverage, the sandwich estimator achieves near nominal coverage for both parameters, while there is moderate undercoverage for  $\beta_1$  using the model-based estimator.

The bootstrap is another popular approach to estimating standard errors [\(Efron](#page-21-10) [1979\)](#page-21-10). We can add a bootstrap method and use update\_sim() to run the new simulation replicates

}

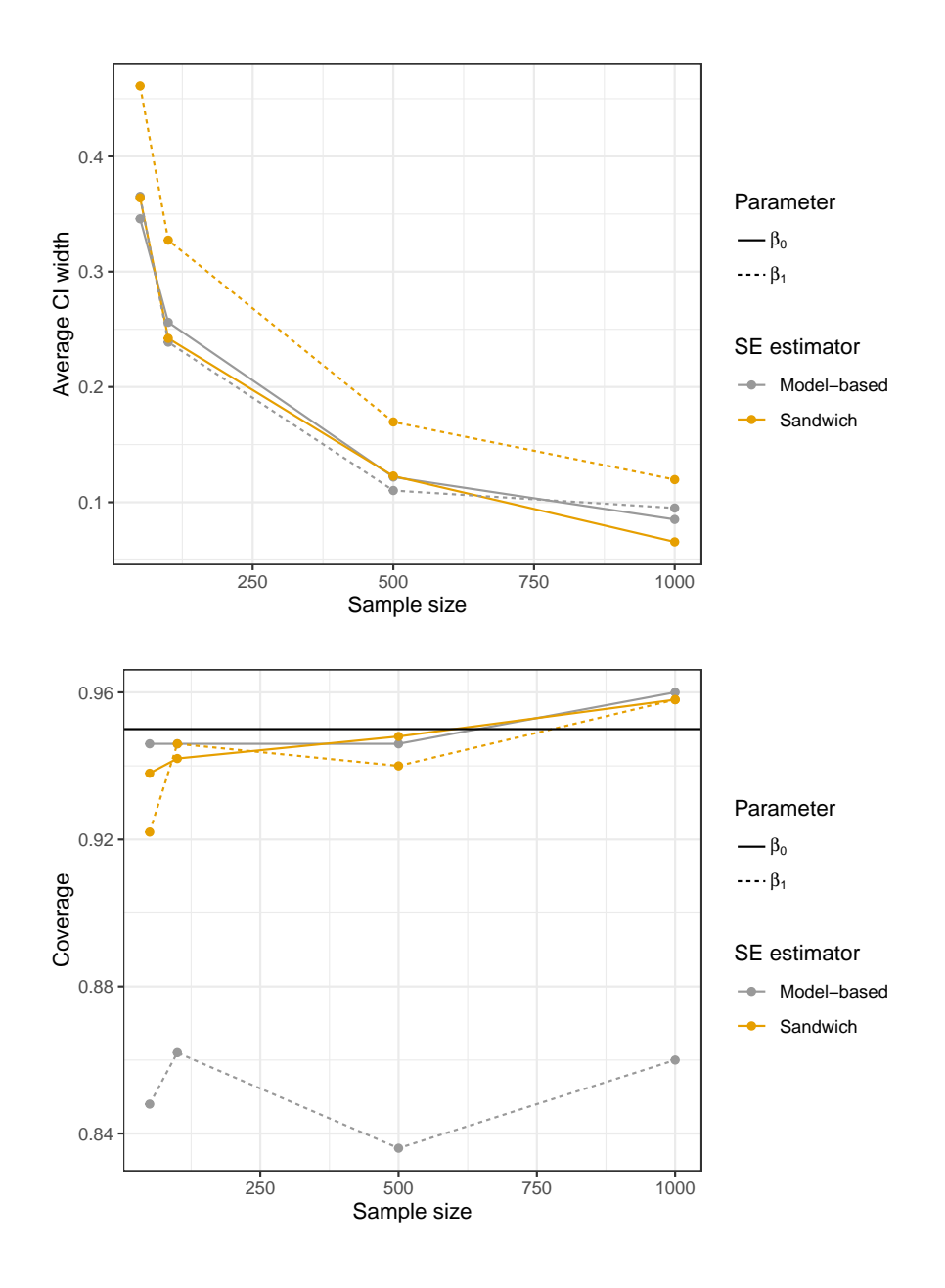

without re-running any of the previous work. We do this by including the new estimator in the simulation levels. Since the bootstrap can be computationally intensive, we use parallelization. This requires specifying the option 'parallel = TRUE in set\_config().

```
bootstrap_vcov <- function(data) {
 mod <- lm(y~x, data=data)
 boot_ests <- matrix(NA, nrow=100, ncol=2)
 for (j in 1:100) {
   indices <- sample(1:nrow(data), size=nrow(data), replace=TRUE)
   boot_dat <- data[indices,]
   boot_mod <- lm(y~x, data=boot_dat)
   boot\_ests[j, J \leftarrow boot\_mod\\
```

```
}
 boot_v1 <- var(boot_ests[,1])
 boot_v2 \leftarrow var(boot\_ests[, 2])return(list("coef"=mod$coefficients, "vcov"=c(boot_v1, boot_v2)))
}
sim %<>% set_levels(
 estimator = c("model_vcov", "sandwich_vcov", "bootstrap_vcov"),
 n = c(50, 100, 500, 1000))
sim %<>% set config(
 num\_sim = 500,
 seed = 24,
 parallel = TRUE,
 n\_cores = 2,
 packages = c("sandwich")
)
sim %<>% update_sim()
```
Done. No errors or warnings detected.

Now that the bootstrap results are included in the simulation object, we can look at the updated results.

```
summarized_results <- sim %>% summarize(
  list(stat="mean", name="mean se beta0", x="beta0 se est"),
  list(stat="mean", name="mean se beta1", x="beta1 se est"),list(stat="coverage", name="cov_beta0", estimate="beta0_est",
       se="beta0_se_est", truth=-1),
  list(stat="coverage", name="cov_beta1", estimate="beta1_est",
       se="beta1_se_est", truth=10)
)
plot_results(summarized_results, "width", 3)
```

```
plot_results(summarized_results, "coverage", 3)
```
Like the sandwich estimator, the bootstrap results in wider intervals for  $\beta_1$ , but is much closer to achieving 95% coverage compared to the model-based estimator.

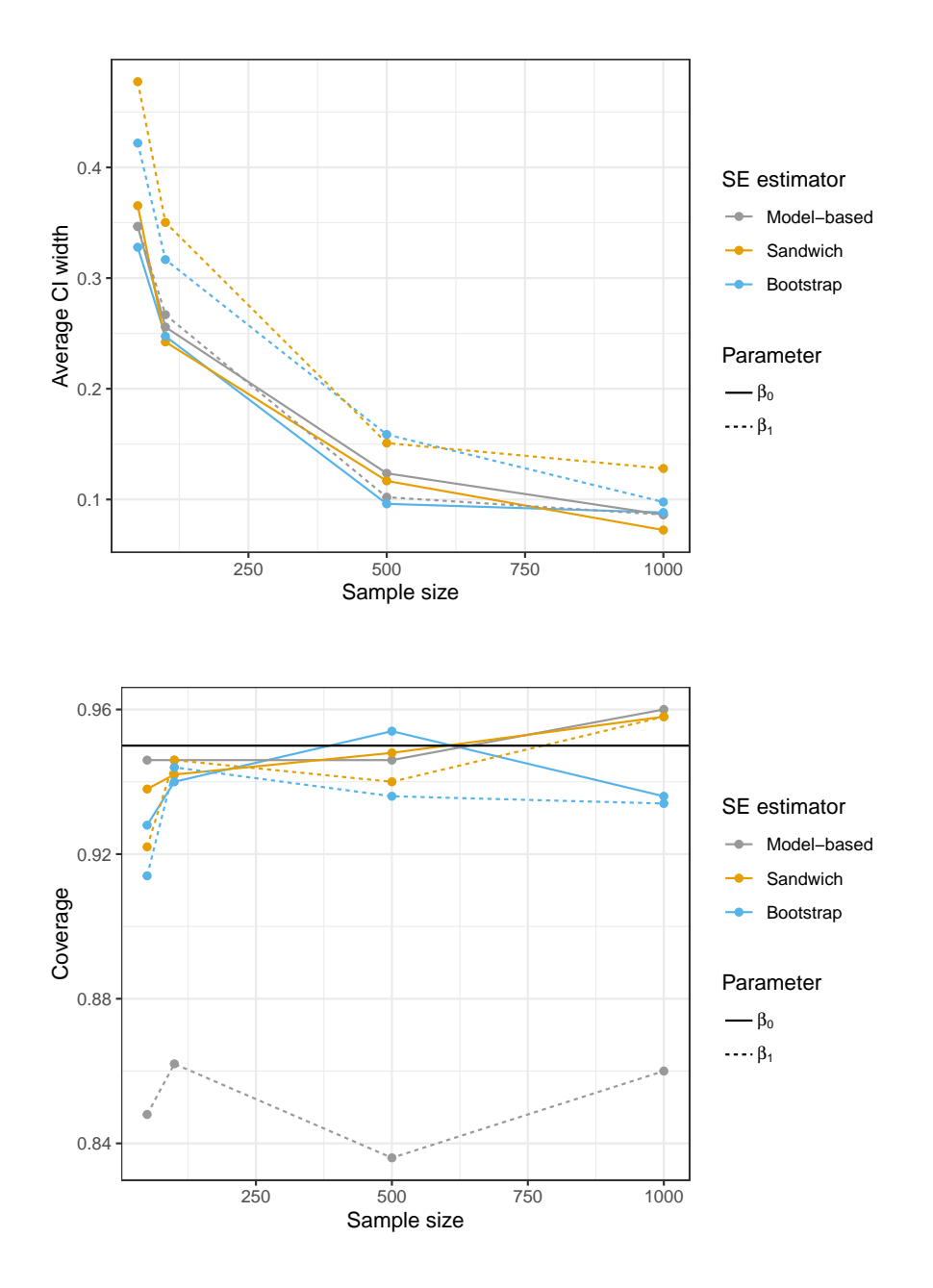

# **Affiliation:**

Avi Kenny Department of Biostatistics and Bioinformatics Duke University School of Medicine 2424 Erwin Rd Durham, NC 27710, USA E-mail: [avi.kenny@duke.edu](mailto:avi.kenny@duke.edu) URL: <https://avi-kenny.github.io/>

Charles J. Wolock Department of Biostatistics, Epidemiology and Informatics University of Pennsylvania 423 Guardian Drive Philadelphia, PA 19104, USA E-mail: [cwolock@upenn.edu](mailto:cwolock@upenn.edu) URL: <https://cwolock.github.io/>